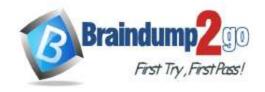

Vendor: Check Point

> Exam Code: 156-915.80

- Exam Name: Check Point Certified Security Expert Update R80
- ➤ New Updated Questions from <u>Braindump2go</u> (Updated in <u>January/2021</u>)

# Visit Braindump2go and Download Full Version 156-915.80 Exam Dumps

## **QUESTION 542**

Where do you find the migrate tool for upgrading?

- A. Download from Gaia web portal or use migrate tool from the folder install ISO image linux \upgrade\_tools
- B. Download fromGaia web portal or find in target server folder \$FWDIR/bin/upgrade\_tools
- C. Download the latest version from Check Point Support Center or find in target server folder \$FWDIR/ bin/upgrade\_tools

Answer: B

# **QUESTION 543**

Choose the correct syntax to add a new host named "emailserver1" with IP address 10.50.23.90 using GAiA Management CLI?

- A. mgmt.\_cli add host name "myHost12 ip" address 10.50.23.90
- B. mgmt.\_cli add host name ip-address 10.50.23.90
- C. mgmt.\_cli add host "emailserver1" address 10.50.23.90
- D. mgmt.\_cli add host name "emailserver1" ip-address 10.50.23.90

Answer: D

#### **QUESTION 544**

What is the recommended number of physical network interfaces in a Mobile Access cluster deployment?

- A. 4 Interfaces an interface leading to the organization, a second interface leading to the internet, a third interface for synchronization, a fourth interface leading to the Security Management Server.
- B. 3 Interfaces an interface leading to the organization, a second interface leading to the internet, a third interface for synchronization
- C. 1 interface an interface leading to the organization and the Internet, and configure for synchronization
- D. 2 interfaces a data interface leading to the organization and the Internet, a second interface for synchronization

Answer: B

# **QUESTION 545**

<u>156-915.80 Exam Dumps</u> <u>156-915.80 Exam Questions</u>

156-915.80 PDF Dumps 156-915.80 VCE Dumps

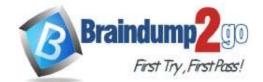

What are the main stages of a policy installation?

- A. Verification & Compilation, Transfer and Commit
- B. Initiation, Conversion and FWD REXEC
- C. Verification. Commit. Installation
- D. Initiation, Conversion and Save

Answer: A

#### **QUESTION 546**

You need to see which hotfixes are installed on your gateway, which command would you use?

- A. cpinfo -h all
- B. cpinfo -o hotfix
- C. cpinfo -I hotfix
- D. cpinfo -y all

Answer: D

## **QUESTION 547**

What is the benefit of Manual NAT over Automatic NAT?

- A. If you create a new Security Policy, the Manual NAT rules will be transferred to this new policy
- B. There is no benefit since Automatic NAT has in any case higher priority over Manual NAT
- C. You have the full control about the priority of the NAT rules
- D. On IPSO and GAIA Gateways, it is handled in stateful manner

Answer: C

# **QUESTION 548**

Which of the following is a task of the CPD process?

- A. Invoke and monitor critical processes and attempts to restart them if they fail
- B. Transfers messages between Firewall processes
- C. Log forwarding
- D. Responsible for processing most traffic on a security gateway

Answer: B

## **QUESTION 549**

You are asked to check the status of several user-mode processes on the management server and gateway. Which of the following processes can only be seen on a Management Server?

- A. fwd
- B. fwm
- C. cpd
- D. cpwd

Answer: B

# **QUESTION 550**

What are the blades of Threat Prevention?

<u>156-915.80 Exam Dumps</u> <u>156-915.80 Exam Questions</u>

156-915.80PDF Dumps 156-915.80 VCE Dumps

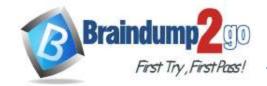

- A. IPS, QoS, AntiVirus, AntiBot, Threat Emulation/Extraction
- B. DLP, AntiVirus, QoS, AntiBot, Threat Emulation/Extraction
- C. IPS, AntiVirus, AntiBot
- D. IPS, AntiVirus, AntiBot, Threat Emulation/Extraction

Answer: D

#### **QUESTION 551**

Which one of the following is NOT a configurable Compliance Regulation?

- A. GLBA
- B. CJIS
- C. SOCI
- D. NCIPA

Answer: C

## **QUESTION 552**

Which statements below are CORRECT regarding Threat Prevention profiles in SmartConsole?

- A. You can assign only one profile per gateway and a profile can be assigned to one rule Only.
- B. You can assign multiple profiles per gateway and a profile can be assigned to one rule only.
- C. You can assign multiple profiles per gateway and a profile can be assigned to one or more rules.
- D. You can assign only one profile pre gateway and a profile can be assigned to one or more rules.

Answer: C

#### **QUESTION 553**

Which process handles connections from SmartConsole R80?

- A. fwd
- B. cpmd
- C. cpm
- D. cpd

Answer: C

## **QUESTION 554**

John is using Management HA. Which Smartcenter should be connected to for marking changes?

- A. secondary Smartcenter
- B. active SmartConsole
- C. connect virtual IP of Smartcenter HA
- D. Primary Log Server

Answer: B

# **QUESTION 555**

In R80, where do you manage your Mobile Access Policy?

A. Access Control Policy

<u>156-915.80 Exam Dumps</u> <u>156-915.80 Exam Questions</u>

156-915.80 PDF Dumps 156-915.80 VCE Dumps

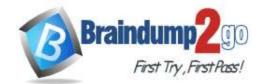

- B. Through the Mobile Console
- C. Shared Gateways Policy
- D. From the Dedicated Mobility Tab

Answer: A

#### **QUESTION 556**

What is the command to check the status of Check Point processes?

- A. top
- B. cptop
- C. cphaprob list
- D. cpwd admin list

Answer: D

#### **QUESTION 557**

After verifying that API Server is not running, how can you start the API Server?

- A. Run command "set api start" in CLISH mode
- B. Run command "mgmt. cli set api start" in Expert mode
- C. Run command "mgmt. api start" in CLISH mode
- D. Run command "api start" in Expert mode

Answer: D

#### **QUESTION 558**

When running a query on your logs, to find records for user Toni with machine IP of 10.0.4.210 but exclude her tablet IP of 10.0.4.76, which of the following query syntax would you use?

- A. Toni? AND 10.0.4.210 NOT 10.0.4.76
- B. To\*\* AND 10.0.4.210 NOT 10.0.4.76
- C. Ton\* AND 10.0.4.210 NOT 10.0.4.75
- D. "Toni" AND 10.0.4.210 NOT 10.0.4.76

Answer: B

#### **QUESTION 559**

Check Point recommends configuring Disk Space Management parameters from Dashboard to delete old log entries when available disk space is less than or equal to \_\_\_\_\_.

- A. 30%
- B. 40%
- C. 20%
- D. 15%

Answer: D

## **QUESTION 560**

In which formats can Threat Emulation forensics reports be viewed in?

A. TXT, XML and CSV

<u>156-915.80 Exam Dumps</u> <u>156-915.80 Exam Questions</u>

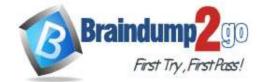

- B. PDF and TXT
- C. PDF, HTML, and XML
- D. PDF and HTML

Answer: D

#### **QUESTION 561**

With MTA (Mail Transfer Agent) enabled the gateways manages SMTP traffic and holds external email with potentially malicious attachments. What is required in order to enable MTA (Mail Transfer Agent) functionality in the Security Gateway?

- A. Threat Cloud Intelligence
- B. Threat Prevention Software Blade Package
- C. Endpoint Total Protection
- D. Traffic on port 25

Answer: B

#### **QUESTION 562**

In what way are SSL VPN and IPSec VPN different?

- A. SSL VPN is using HTTPS in addition to IKE, whereas IPSec VPN is clientless
- B. SSL VPN adds and extra VPN header to the packet, IPsec VPN does not
- C. IPsec VPN does not support two factor authentication, SSL VPN does support this
- D. IPsec VPN uses an additional virtual adapter; SSL VPN uses the client network adapter only

Answer: D

<u>156-915.80 Exam Dumps</u> <u>156-915.80 Exam Questions</u>